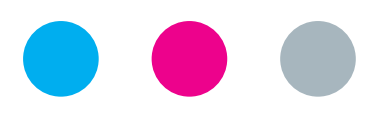

## laborkrone

## **Patienten-Selbstauskunft für Corona-Abstriche**

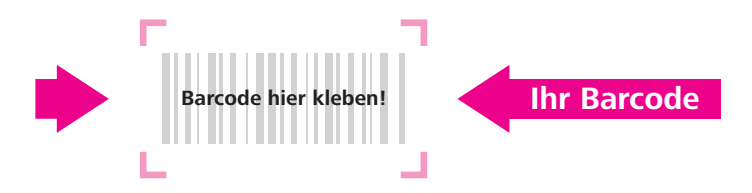

Sehr geehrte/r Patient/in,

für eine schnellstmögliche **Online-Befundauskunft** zu Ihrem Corona-Test haben Sie **zwei Möglichkeiten**:

**1 COVID-**<br>Selbst-<br>auskunft **COVID-Selbstauskunft**

- Bitte öffnen Sie im Internet die COVID-Selbstauskunft: **https://covid19.labor-daten.de**
- Geben Sie Ihre persönliche **12-stellige Auftragsnummer** ein (siehe Abb. oben), die Sie bitte Ihrem **Barcode** entnehmen.
- Geben Sie bitte im zweiten Feld Ihr **Geburtsdatum** ein.
- Klicken Sie auf »**Befund prüfen**« und Sie erhalten Ihr Ergebnis.

Bitte kontrollieren Sie das angezeigte **Befunddatum**. Beachten Sie, dass Ihr Ergebnis frühestens nach **48 Stunden** vorliegt und dann für max. 3 Wochen abgerufen werden kann. Wird das Ergebnis nach 3 Wochen abgerufen, kann es nicht mehr Ihrer Person zugeordnet werden.

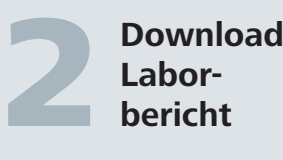

**Laborbericht**

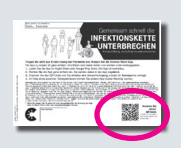

Für den Download des ausführlichen Laborberichts benötigen Sie die **Nummer des QR-Codes** auf dem Begleitschein für die **Corona-Warn-App**. Den Begleitschein bekommen Sie von Ihrer Abstrich-Entnahmestelle. **Wichtig: Ihr Name muss oben eingedruckt stehen.**

- Bitte öffnen Sie die Website **https://meinlaborergebnis.de**
- Fügen Sie in dem geöffneten Befundabruf die **Nummer des QR-Codes (GUID)** ein.
- Klicken Sie auf »**Ergebnis ermitteln**«.
- Geben Sie im nächsten Schritt Ihr **Geburtsdatum** ein.
- Klicken Sie auf »**Bestätigen**«. Die PDF-Datei Ihres Befundes öffnet sich und steht zum Download bereit.

**Sollte Ihr Ergebnis positiv sein, vermeiden Sie jeglichen Kontakt zu weiteren Personen. Ihr zuständiges Gesundheitsamt erhält den positiven Befund ebenfalls und wird sich unaufgefordert mit Ihnen in Verbindung setzen!**

Bei Krankheitsanzeichen kontaktieren Sie bitte Ihren Hausarzt oder den Patientenservice des ärztlichen Bereitschaftsdienstes unter Telefon **116 117**.

**Für alle Personen gilt: Bitte halten Sie Abstand und beachten Sie die bekannten Hygieneregeln!**

Mit freundlichen Grüßen **Ihr Labor Krone**

Tel. +49(0)5222 8076-0 Fax +49(0)5222 8076-163 info@laborkrone.de